#### **THE DICOM 2013 INTERNATIONAL CONFERENCE & SEMINAR** March 14-16 **Bangalore, India**

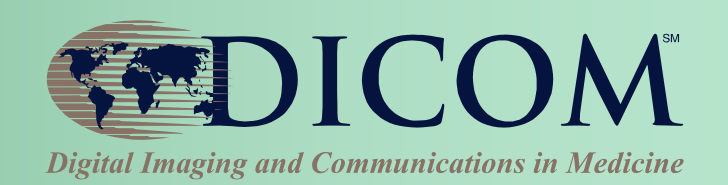

#### **Image Access Everywhere** india **DICOM Web Services** also go to PPT tab "Insert" > "Header & Footer" to insert title and name of presenter

#### James F Philbin, PhD

#### Johns Hopkins University

Co-Director, Center for Biomedical & Imaging Informatics Baltimore, Maryland, USA

Co-Chair WG-27; Member WG-06

Co-Authors: Tim Culp, Tim Dawson, Jonathan Whitby

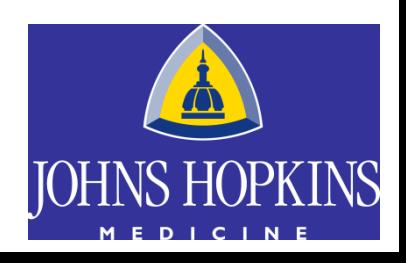

## Image Access Everywhere

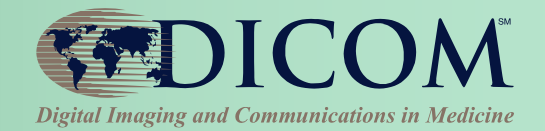

- **I** Introduction
- Web Access for DICOM Objects
	- WADO-URI
	- WADO-WS
	- WADO-RS
- STore Over the Web
- Query by IDs for DICOM Objects
- Putting it all together

## Why Do We Use DICOM?

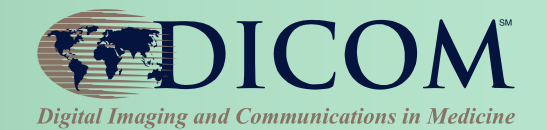

- A good standard that continues to evolve
- Rich, Structured Information Model
- Compact representation
- Language independent
- Widely supported

#### WADO Origin: Proposal to DICOM & ISO in 1999

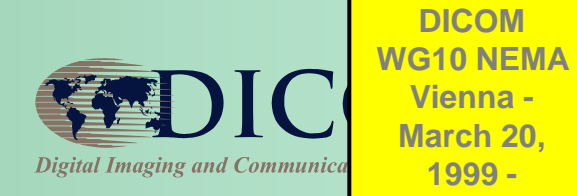

- Because no specific Ad Hoc Group on Biomedical Imaging will be set up in ISO / TC215, new works on medical imaging must be done in DICOM (with a Category A Liaison Group between both)
- More and more it will be important that DICOM makes recommendations on the medical imaging aspects within non «pure» DICOM protocols

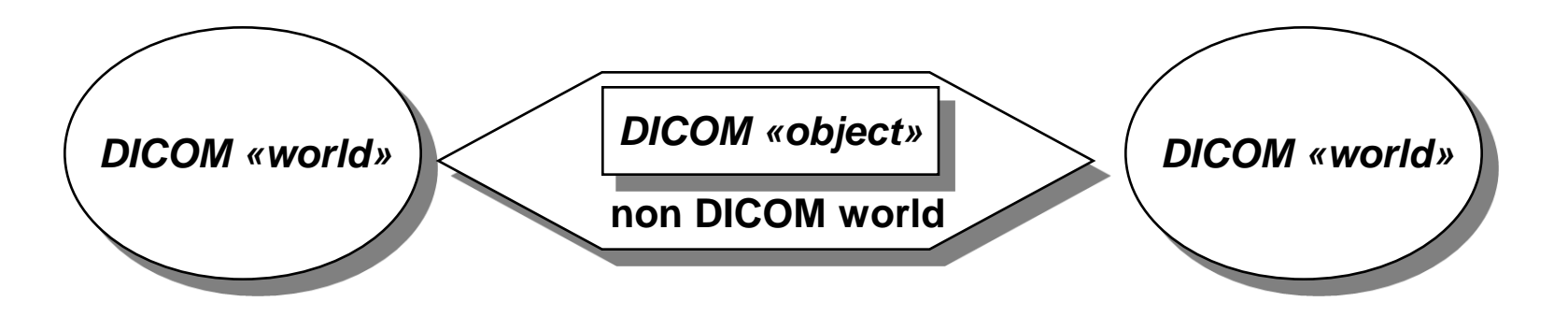

\*Courtesy of Emmanuel Cordonnier

## A Brief History

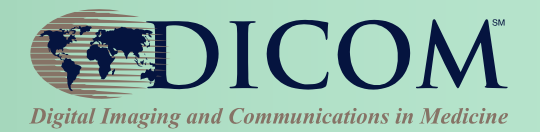

### **WADO(-URI)**

**1999 - 2003**

• **IHE XDS-I.a**

## **WADO-WS**

**2008-2011**

• **IHE XDS-I.b**

#### **MINT**

- **2010 – 2011 v1.0**
- **2011 – 2013 V2.0**
- **WADO-RS**

**2011 - 2013**

 **STOW-RS 2011 – in progress**

 **QIDO-RS 2012 – in progress**

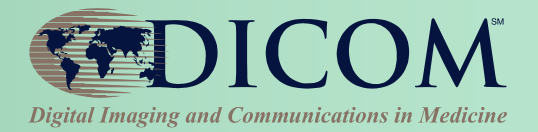

## **Web Access for (Persistent) DICOM Objects WADO**

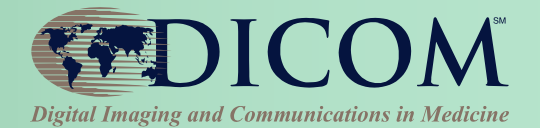

WADO: Web Access to DICOM (*persistent*) Objects

**1. WADO-URI**

**HTTP Universal Resource Identifier w/ parameters**

**2. WADO-WS**

**SOAP & WS-\* family of specifications**

**3. WADO-RS**

**RESTful services**

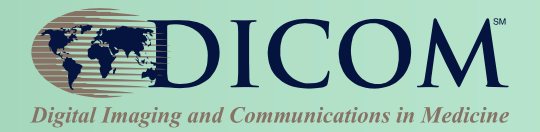

## **WADO-URI WADO** *Using Universal Resource Identifiers*

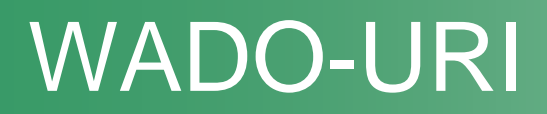

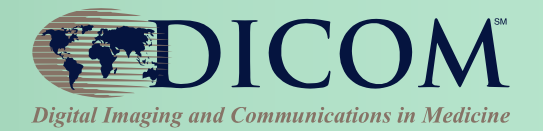

- HTTP Universal Resource Identifier
- **Parameters**
- Supports DICOM & Rendered images
- Used in XDS-I.a (deprecated)
- GET one image at a time

## Syntax of the WADO HTTP GET method

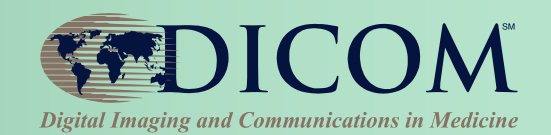

- Syntax defined by the RFC2396 (URI)
- http://<authority><path>?<query>

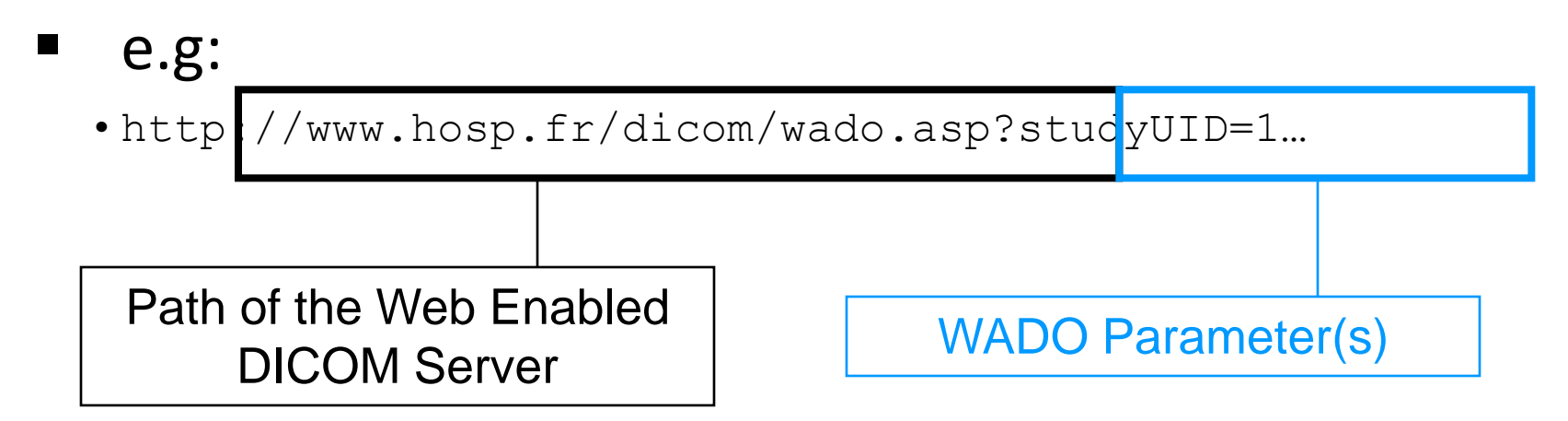

 The « Web Access to DICOM Persistent Object » standard defines only the  $\langle\text{query}\rangle$ 

### WADO-URI Use Cases

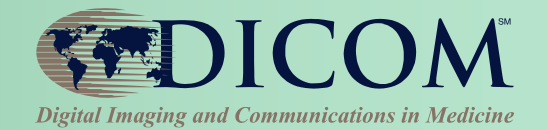

- **Embedding images in reports or other** documents by URL
- Browser based viewing of DICOM images for clinical use (one image at a time)

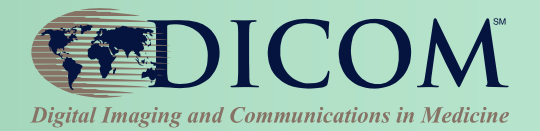

## **WADO-WS WADO** *Using WS-\* Services*

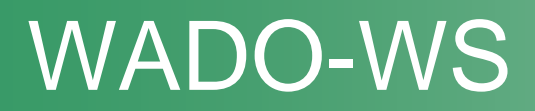

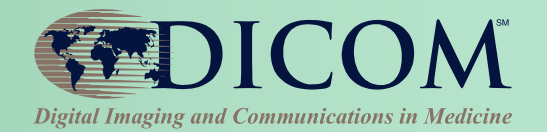

- SOAP + WS-\* (*Only* HTTP POST)
- Support DICOM & Rendered images
- Retrieve DICOM objects (studies, series, instances) referenced by an XDS-I Imaging Document Set
- Retrieve metadata (XML) for specified instances
- Either DICOM or Rendered objects
- Filtered metadata using XPath parameter

### What is SOAP? Simple Object Access Protocol

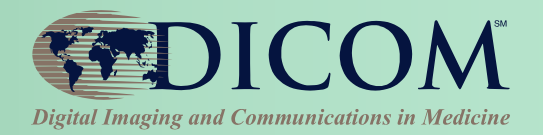

- Invented by Microsoft in 1998
- RPC for Client / Server
- Any transport protocol e.g. HTTP, SMTP, TCP, JMS
- **NOME** SML based messages
- WSDL: Web Services Description Language
- WS-\*: WS-Addressing, WS-Policy, WS-Security, WS-Federation, WS-ReliableMessaging, WS-Coordination, WS-AtomicTransaction, WS-RemotePortlets…

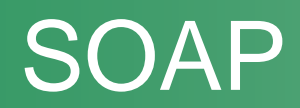

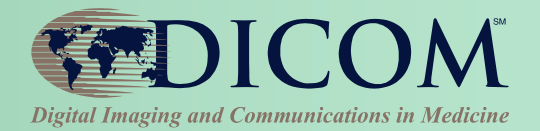

#### ■ Structured XML SOAP envelope

```
<env:Envelope
xmlns:env="http://www.w3.org/2003/05/soap-
envelope">
  <env:Header>
     <!-- Header information here --> 
   </env:Header>
   <env:Body>
     <!-- Body or "Payload" here,
          Fault if error -->
   </env:Body>
</env:Envelope>
```
#### WADO-WS Use Cases

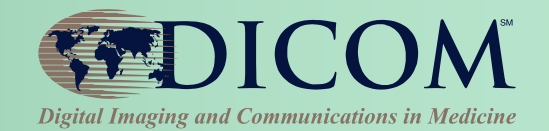

- Accessing images and reports from another clinical application such as an EMR
- Embedding images in reports or other documents by URL
- **Providing access to anonymized DICOM** images for research and teaching.
- **Providing access to images & reports for** remote diagnostic workflows using the Web.

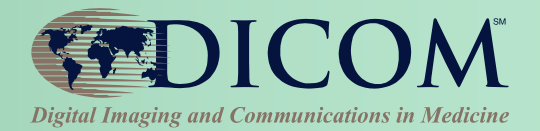

## **WADO-RS WADO** *Using RESTful Services*

## What is REST?

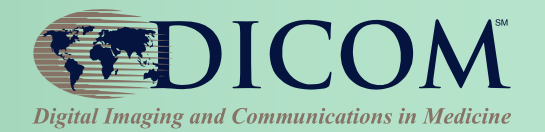

- Representational State Transfer<sup>1</sup>
- RESTful services follow certain principles
	- Addressable Resources (URI)
	- Uniform, Constrained Interface (HTTP)
	- Representation oriented (content negotiation)
	- Stateless
	- Hypermedia\*

1. *Coined by Roy Fielding, one of the principal authors of the HTTP, in his PhD thesis*.

### SOAP vs. REST

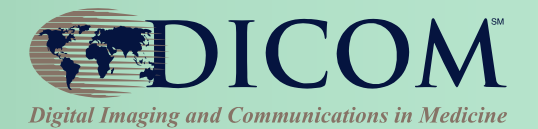

#### **SOAP**

**Structured XML SOAP** envelope

#### **REST**

**Supports hypermedia,** multiple MIME types

```
<env:Envelope
xmlns:env="http://www.w3.org/2003/05/soap-
envelope">
   <env:Header>
     <!-- Header information here --> 
   </env:Header>
   <env:Body>
     <!-- Body or "Payload" here,
          Fault if error -->
   </env:Body>
</env:Envelope>
```
## SOAP vs. REST

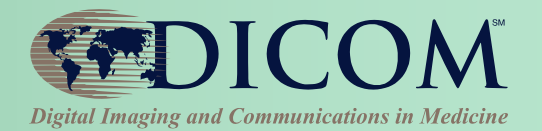

#### **SOAP**

- **Structured XML SOAP** envelope
- **WSDL**
- Transport agnostic
- Exception/fault in payload
- **Steep learning curve, tools** required
- Heavy weight; requires significant client and server logic

#### **REST**

- **Supports hypermedia,** multiple MIME types
- **■** Manual documentation
- HTTP specific
- HTTP error codes
- **Easy to develop, no tools** required
- **E** Lightweight; accessible via JavaScript and the simplest web frameworks

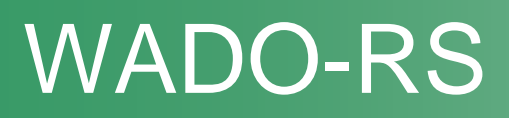

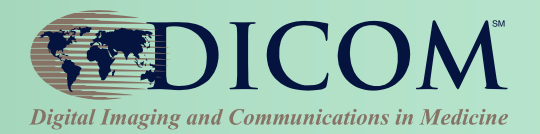

- Just HTTP 1.1 with Resources, **http:{service}/studies/{UID}**
- Multiple objects per study
- *No support* for rendered images
- Metadata can be retrieved separately
- Headers specify transfer syntax & encodings:
	- DICOM Binary Instances
	- XML Metadata
	- Pixel data for Instances or Frames

#### WADO-RS Formats

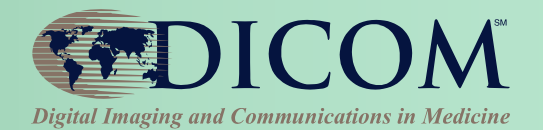

- A set of one or more DICOM objects at a time
- An XML metadata
- A set of bulk data as a multi-part response

Coming soon?... *Normalized metadata*

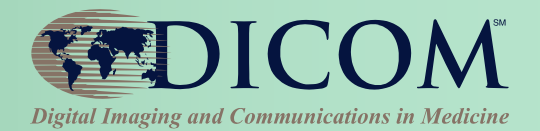

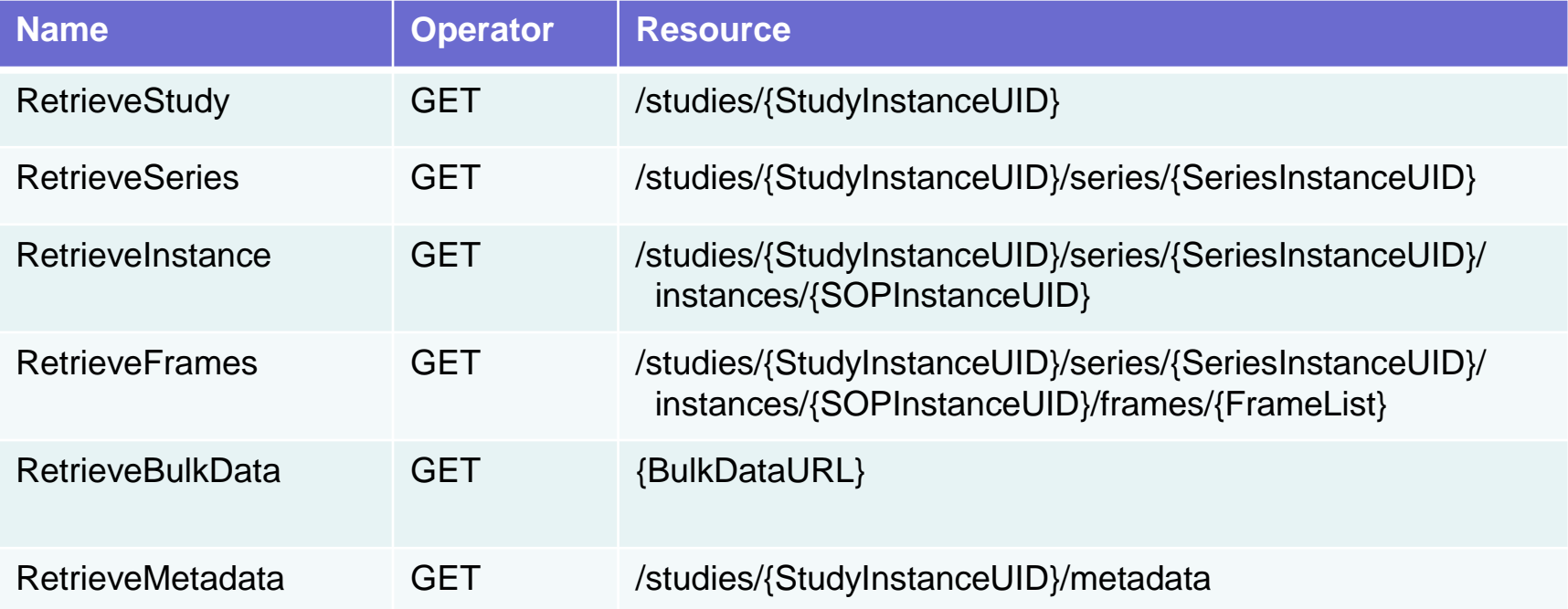

All API are prefixed by {SERVICE}/studies, e.g. [http://10.0.0.10:8001/studies,](http://10.0.0.10:8001/studies) or<http://somehost/archive/studies>

#### WADO-RS Response

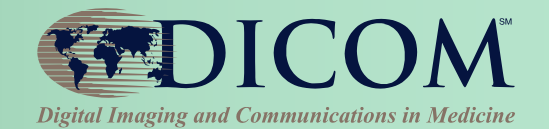

The response format depends on the Accept header of the request

- Accept: multipart/related; type=image/dicom+xml Specifies that the response should be DICOM XML metadata
- Accept: multipart/related; type=application/dicom Specifies that the response should be DICOM Instances encoded in PS3.10 format.
- Accept: multipart/related; type=application/octet-stream Specifies that the response can include uncompressed bulk or pixel data.
- Accept: multipart/related; type=image/\* Specifies that the response can include be compressed pixel data.
- Accept: multipart/related; type=video/\* Specifies that the response can include video-encoded pixel data.

#### WADO-RS Use Cases

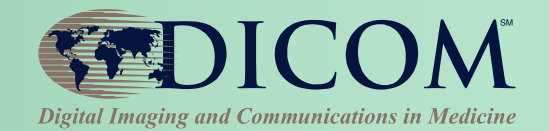

- Retrieve DICOM (whole studies, entire series, or instances) by UID
- Retrieve metadata (whole studies, entire series or instances) in one set
- Retrieve pixel and other bulk data in one message regardless of whether the original study used multi-frame or multiple singleframe instances

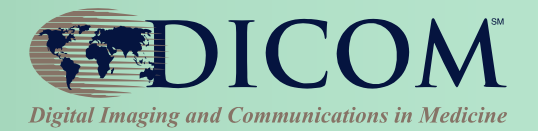

## **STOW-RS**

## STOW-RS Capabilities

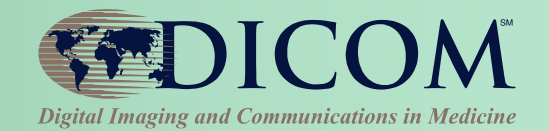

- Upload DICOM objects to the server (whole studies, append series / individual instances)
- Update/replace existing DICOM objects on server

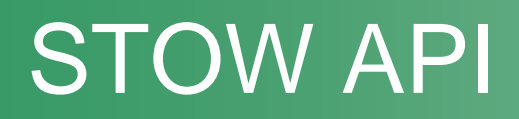

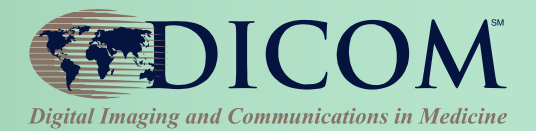

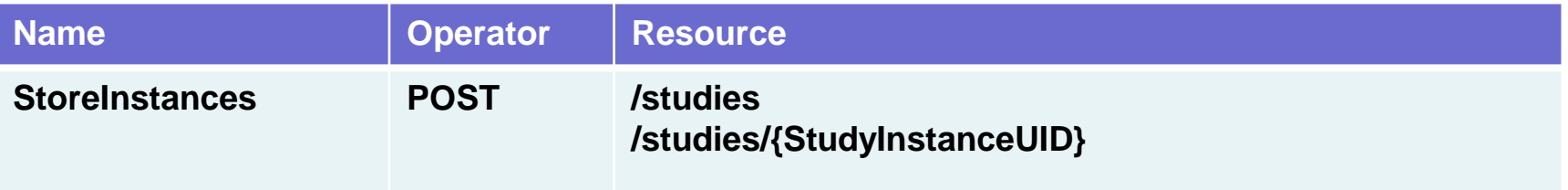

#### All API are prefixed by {SERVICE}/studies, e.g. [http://10.0.0.10:8001/studies,](http://10.0.0.10:8001/studies) or<http://somehost/archive/studies>

## STOW Formats

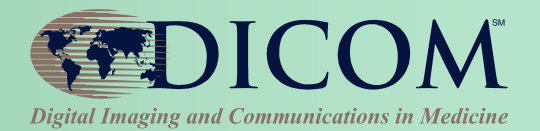

#### **application/dicom** Specifies that the post is DICOM

#### **application/dicom+xml**

Specifies that the post is WADO XML metadata and bulk data

### STOW Use Cases

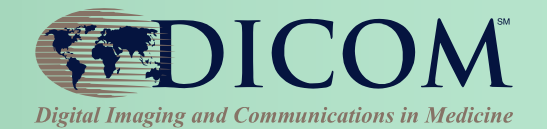

- Viewer adding measurements, GSPS, etc.
- DICOM routers from modalities to PACS, VNA
- Securely push studies from outside firewall (e.g. between institutions)
- Web based QC tools (STOW.v2)

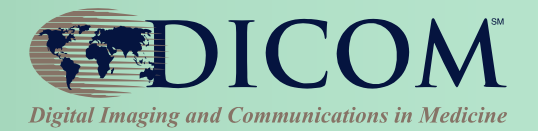

## **QIDO-RS Query by IDs for DICOM Objects**

## QIDO Capabilities

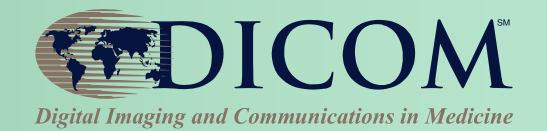

- Look up DICOM objects based on any metadata, to get additional meta-data and UIDs
- Pagination search with offset & limit

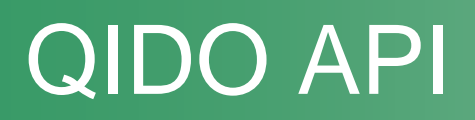

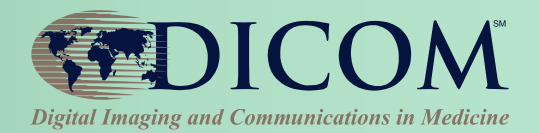

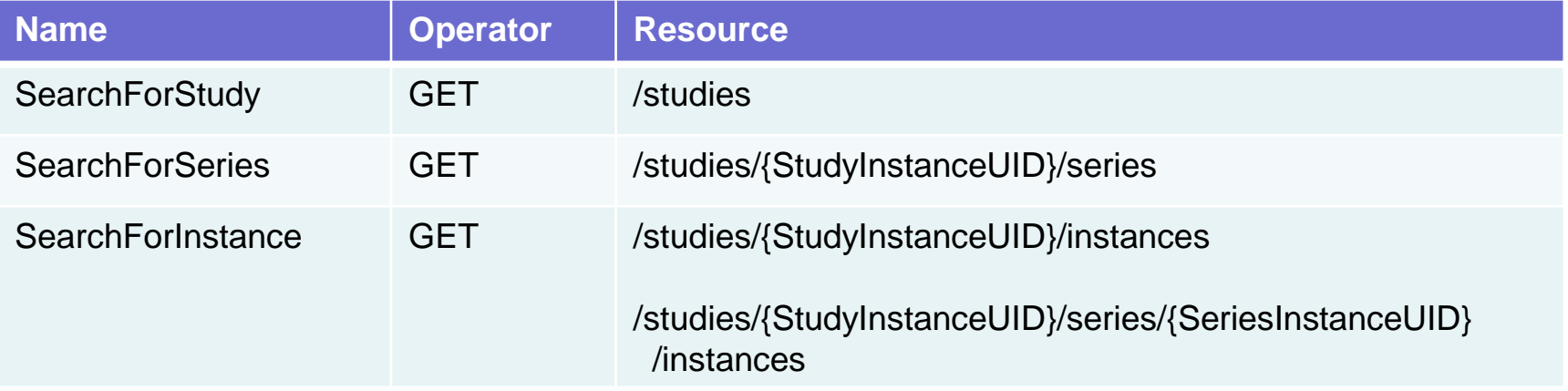

All API are prefixed by {SERVICE}/studies, e.g. [http://10.0.0.10:8001/studies,](http://10.0.0.10:8001/studies) or<http://somehost/archive/studies>

### QIDO Request Parameters

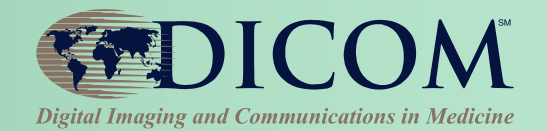

- {dicomAttribute} = {keyValue}
- includefield =  ${divom}$ Attribute $}$
- {dicomAttribute} can be a Tag or Key Word as defined in DICOM PS3.6 or a sequence of the form *{dicomSequenceAttribute}.{dicomAttribute}*
- Parameters can be included 0-n times
- $\blacksquare$  limit = {maxResults}
- offset =  ${num of results to skip}$

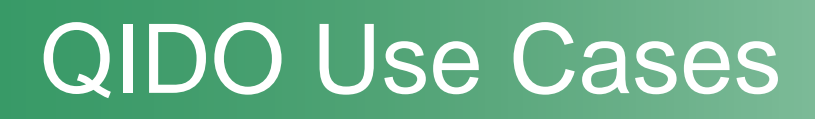

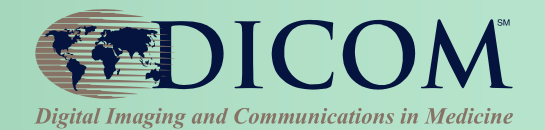

- Basic study search (patient, date range, type, description)
- Locate and filter for relevant priors
- Identify any new studies received

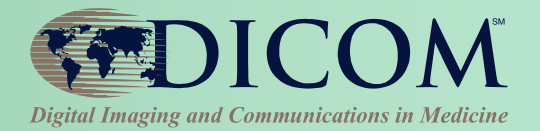

## **Putting It All Together**

## Putting it together…

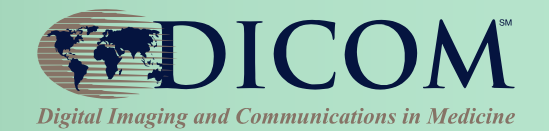

- Simple URL-based search using QIDO
- Parse XML or JSON response
- Launch zero footprint viewer for selected study
- Download metadata and subset of images
- Download rest of study in background
- Upload new evidence / artifacts
- **Upload entire studies**

#### Use Case – Thin Clients

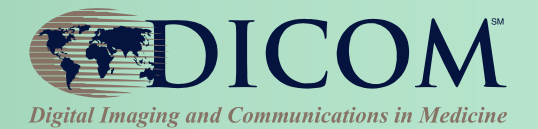

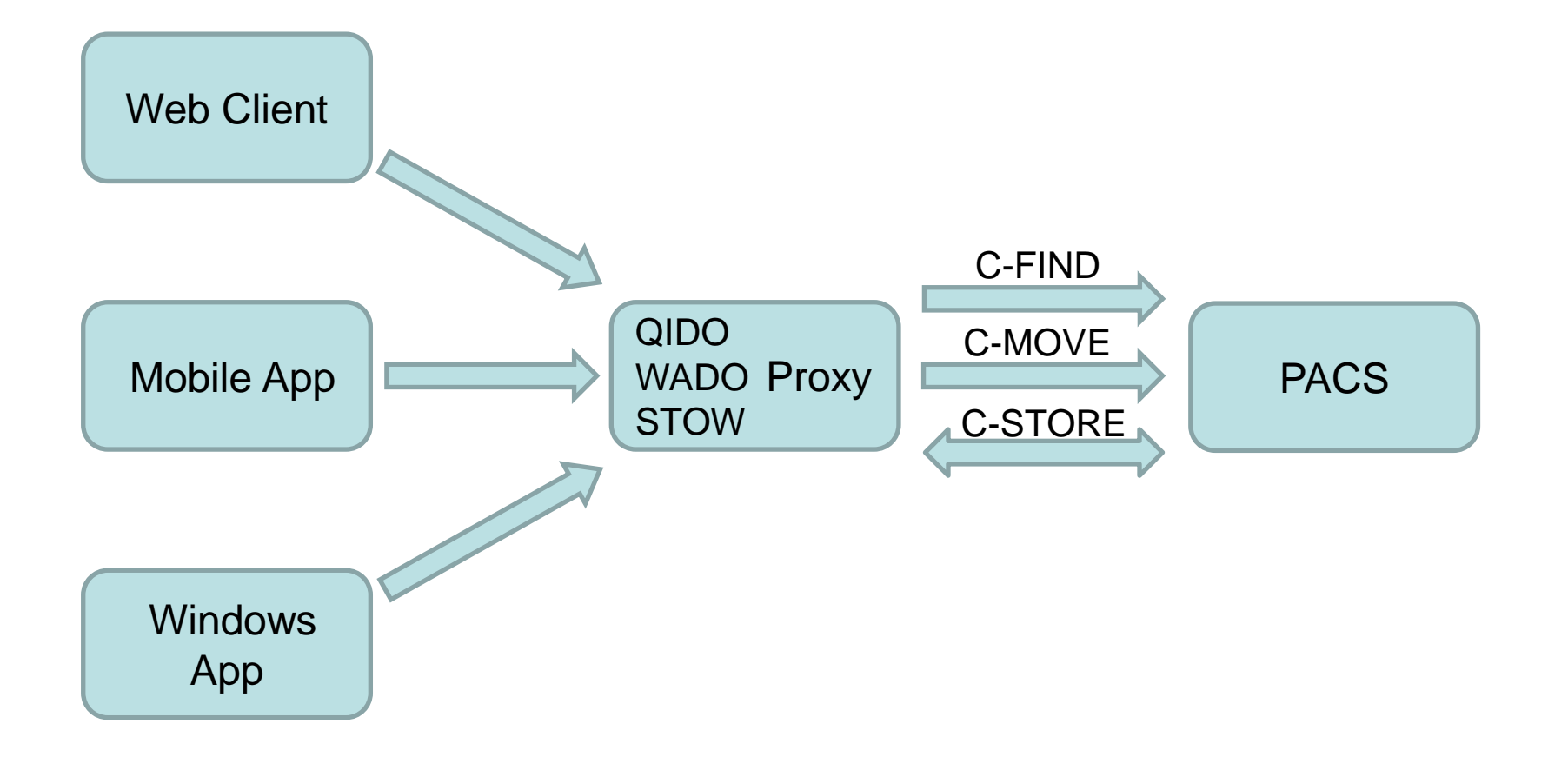

#### Use Case – Remote Access

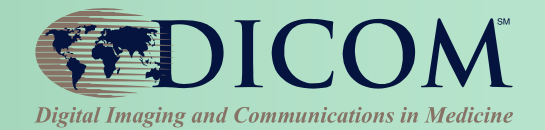

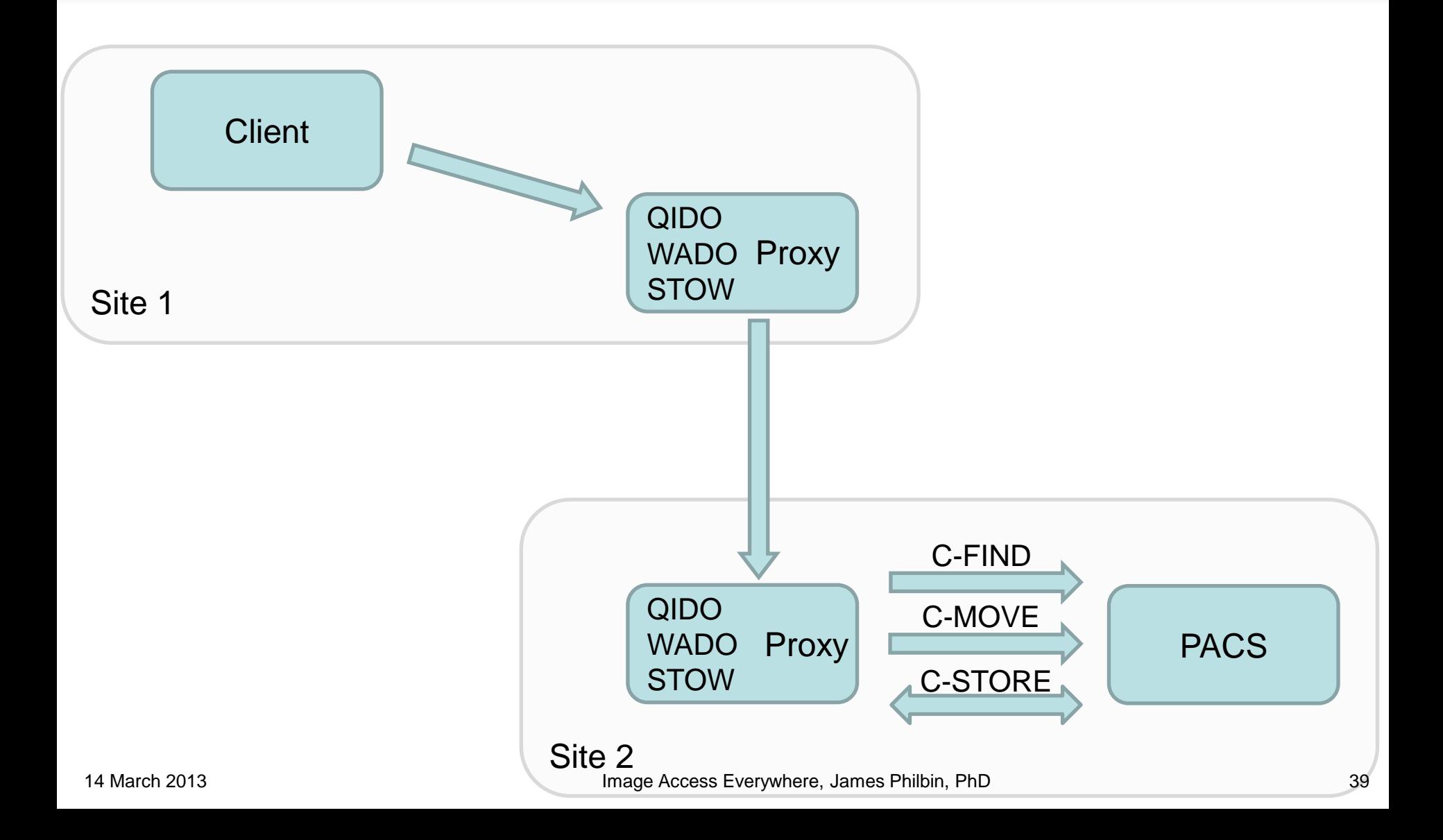

#### Use Case – Cloud Sharing

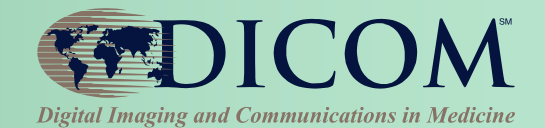

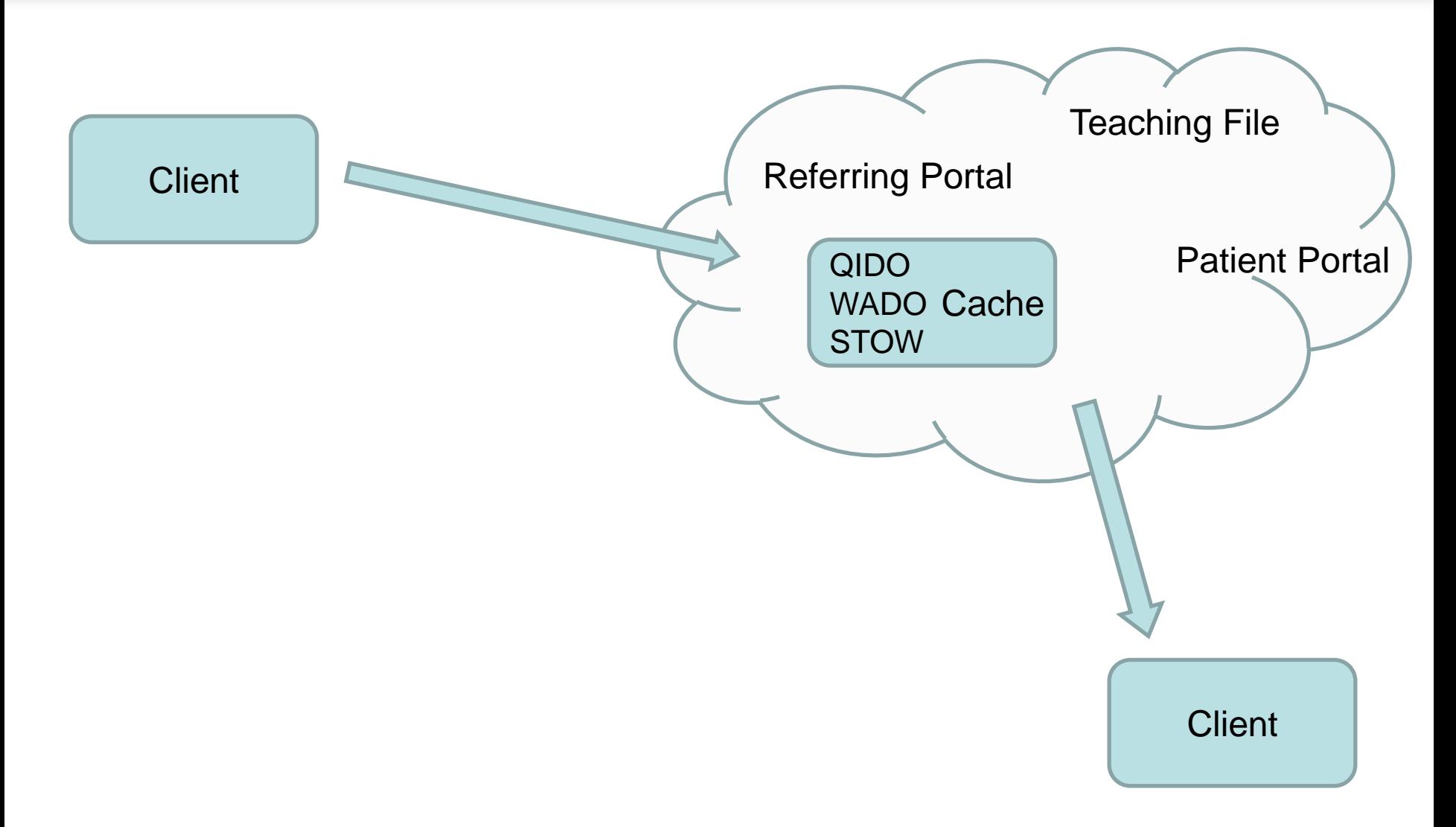

#### Other Use Cases:

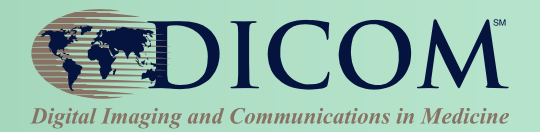

- 1. Physician referrals
- 2. ED transfer
- 3. Cloud Storage
- 4. Viewer Worklist
- 5. Integration with FHIR / HL7 RESTful services

#### Author Contacts

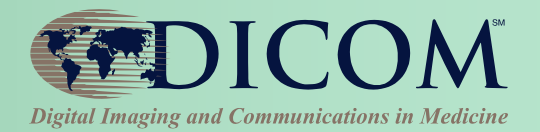

 James F Philbin [james.philbin@jhmi.edu](mailto:james.philbin@jhmi.edu) 5801 Smith Ave. Baltimore, MD 21209, USA ■ Tim Culp

[timothy.culp@harris.com](mailto:timothy.culp@harris.com)

- $\blacksquare$  Tim Dawson [tdawson@vitalimages.com](mailto:tdawson@vitalimages.com)
- Jonathan Whitby

[jwhitby@vitalimages.com](mailto:jwhitby@vitalimages.com)

#### *Thank you for your attention !*

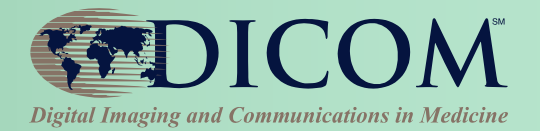

# **Backup Slides**

### DICOM & RESTful Services

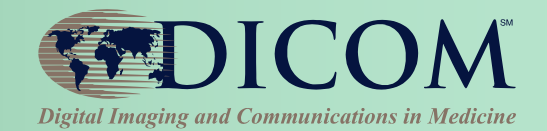

- **WADO-RS Web Access to DICOM Objects by RESTful Services Supplement 161– Final Text**
- **STOW STore DICOM Over the Web Supplement 163– Public Comment**
- **QIDO Query Interface to DICOM Objects Supplement 166 – Work In Progress**
- **NADO Notification for Availability of DICOM Objects Future – under discussion**
- **Other: Normalized study level XML and JSON**

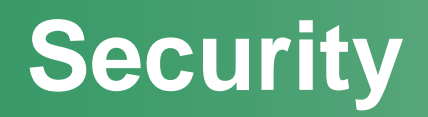

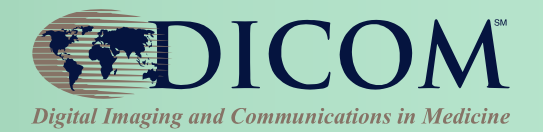

#### *DICOM doesn't define security mechanism*

- Typical HTTP security mechanisms
	- Basic (over SSL)
	- Digest
	- Client certificate
	- Kerberos
	- Windows NT LAN Manager
	- **IHE-IUA:** *Internet User Authentication for HTTP profiles*
		- *Likely to be OAuth 2.0*

## WADO-RS Additional Use Cases

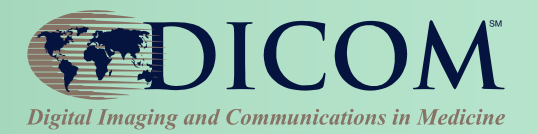

- Study Launch
	- **1. Retrieve Metadata (one request)**
	- **2. Determine images to display**
	- **3. Retrieve initial image(s)**
	- **4. Retrieve remaining images (e.g. by series)**

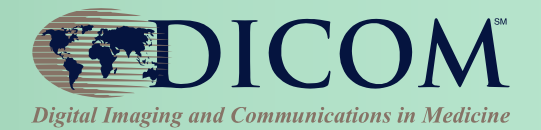

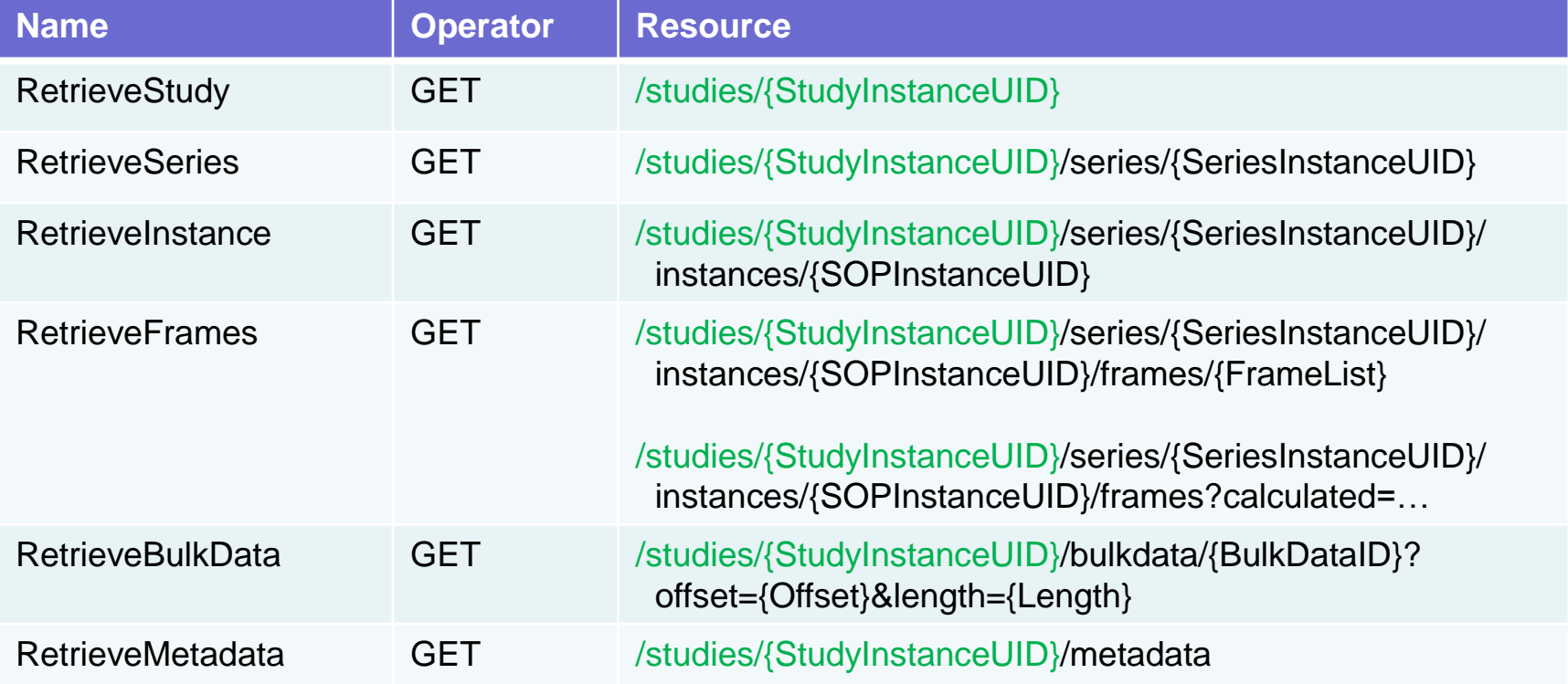

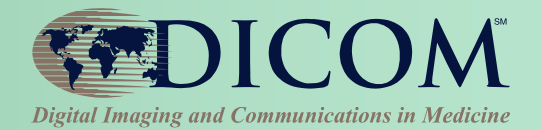

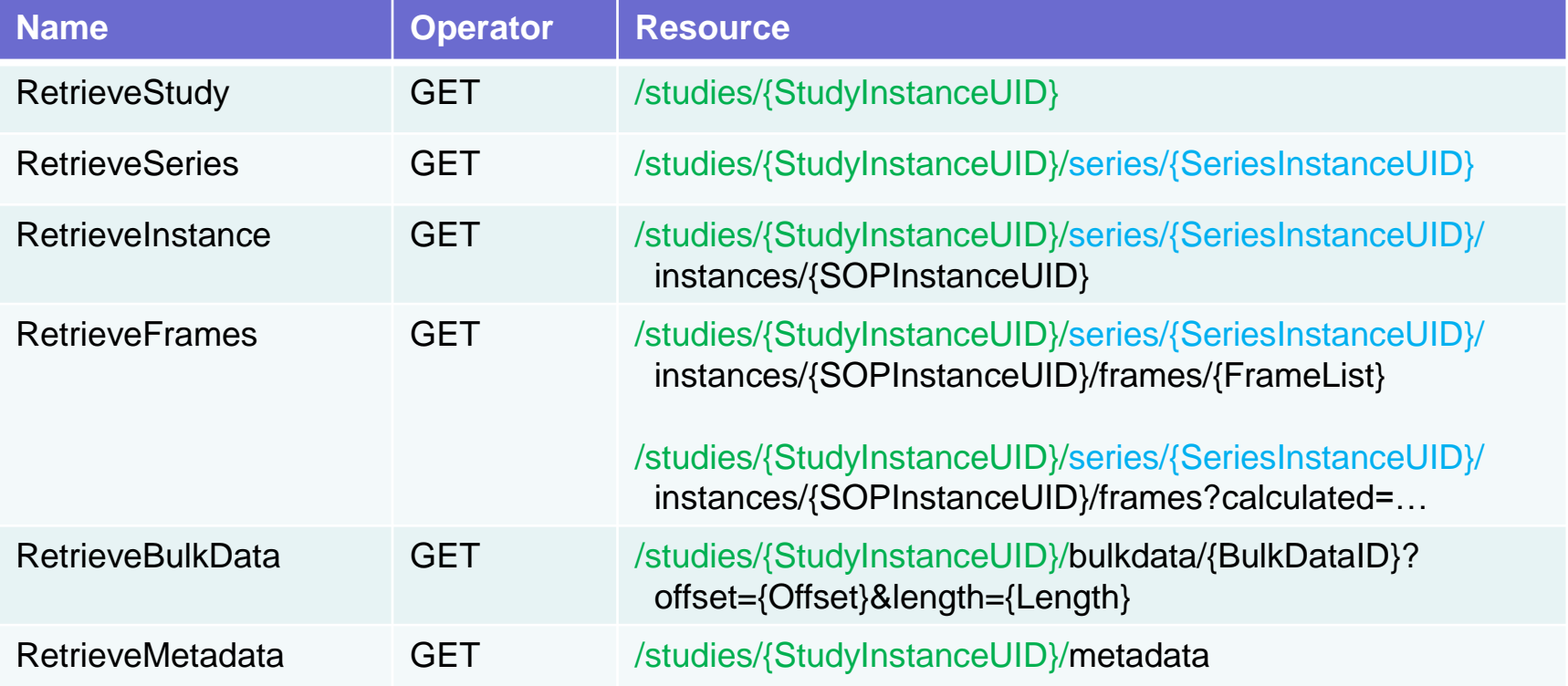

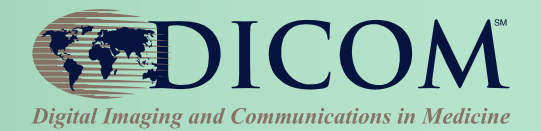

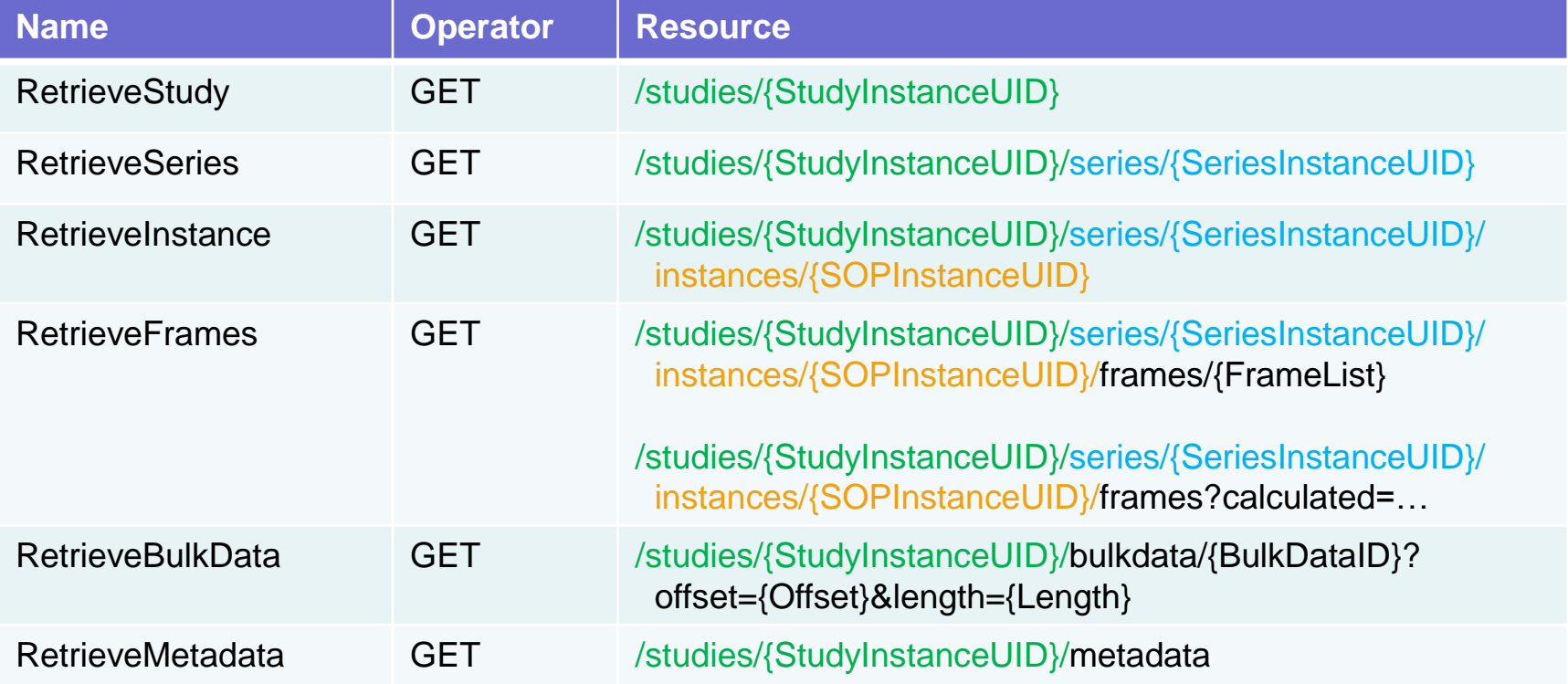

### Retrieve Types

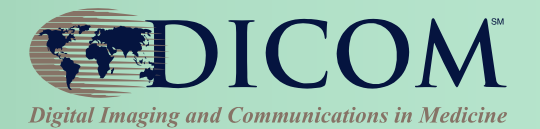

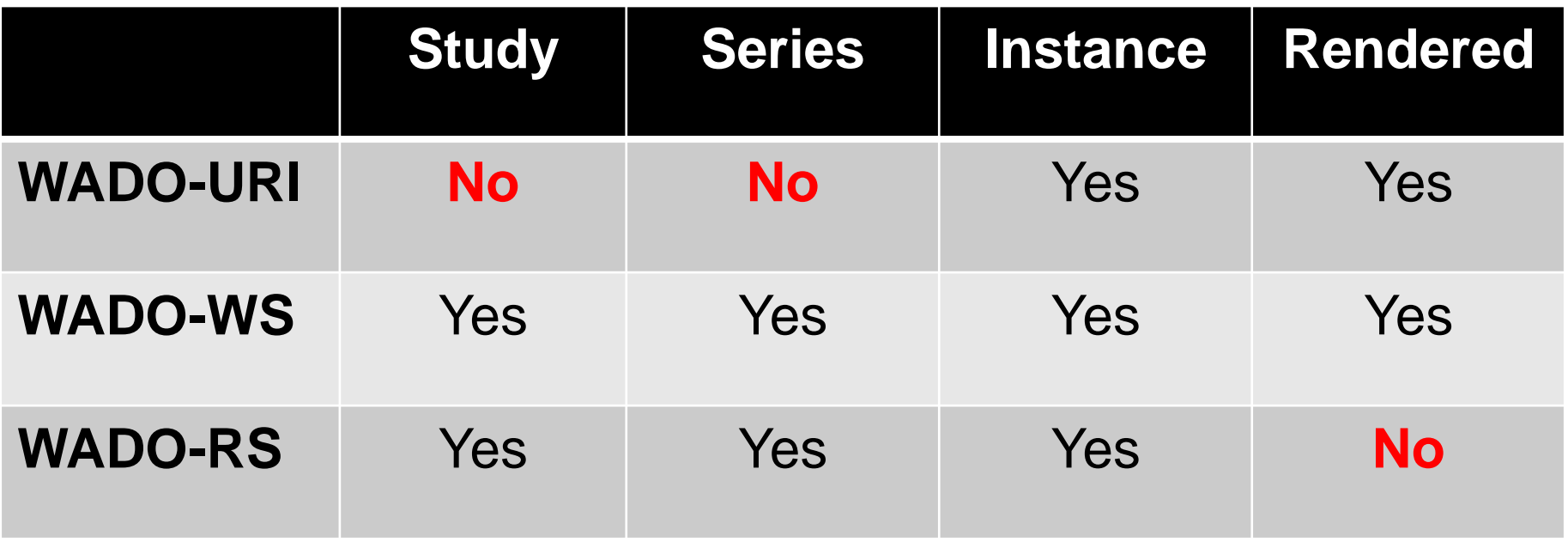

#### STOW Response

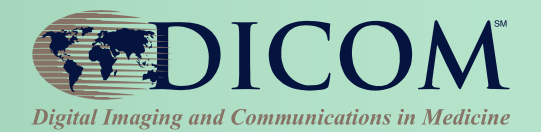

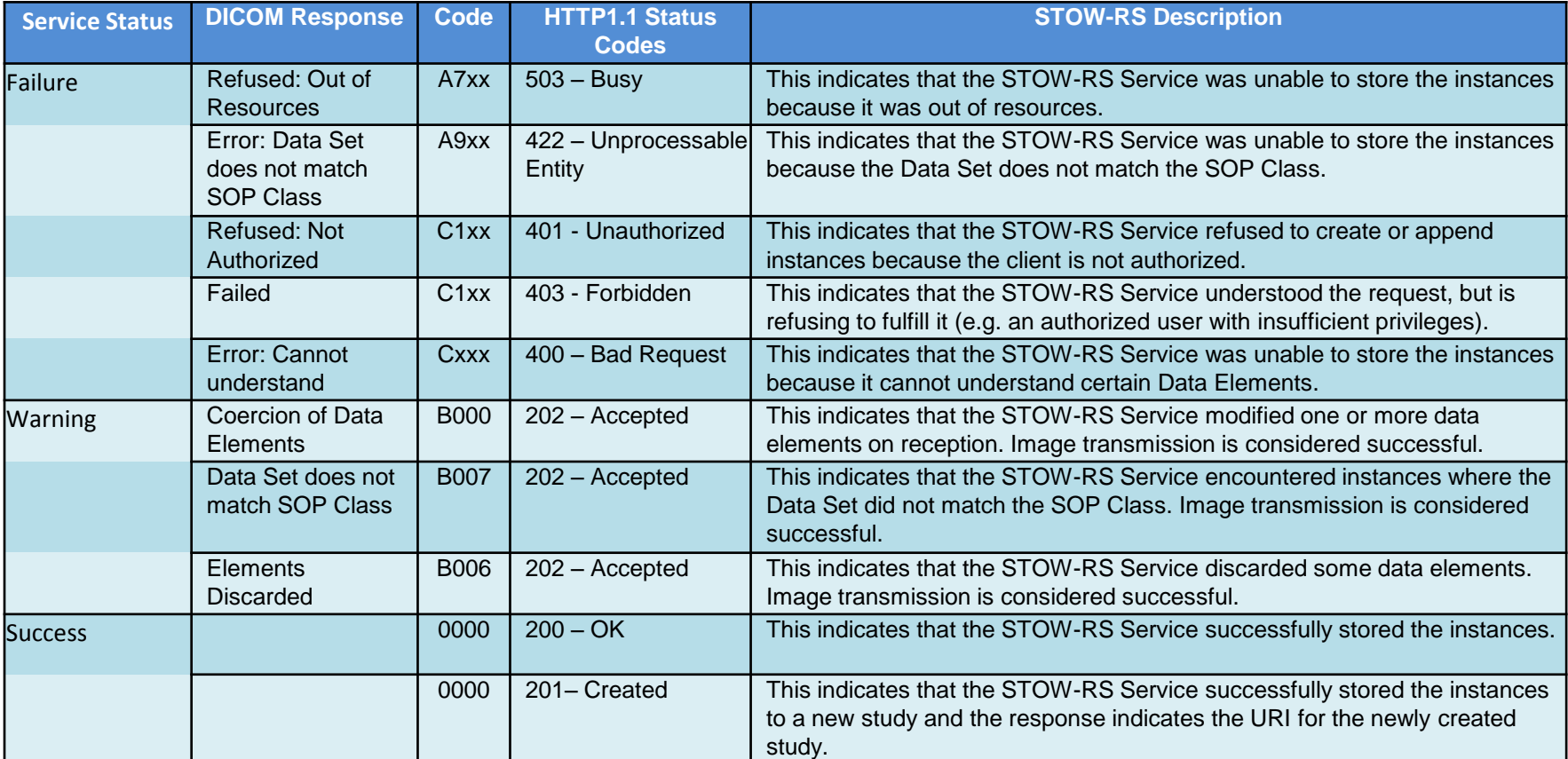

## QIDO Response

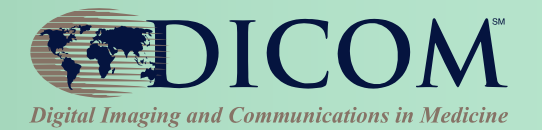

#### DICOM PS3.19 XML

one message part per matching Study / Series / Instance

#### **JSON**

one message part with all matching Studies / Series / Instances

#### For each entry:

- response must include all Study Level attributes listed as Required for SCPs in IHE RAD TF Table 4.14-1
- response should include any attributes used as query keys if used as matching criteria
- response should include all attributes requested in *includefield* parameters if possible